## **How to: Wiki!**

## **Seiten bearbeiten**

Um Seiten zu bearbeiten musst du eingeloggt sein und die passenden Berechtigungen für den jeweiligen Bereich des Wikis haben.

Um in den Seiteneditor zu kommen, klicke auf der Seite, die du bearbeiten willst, oben rechts auf

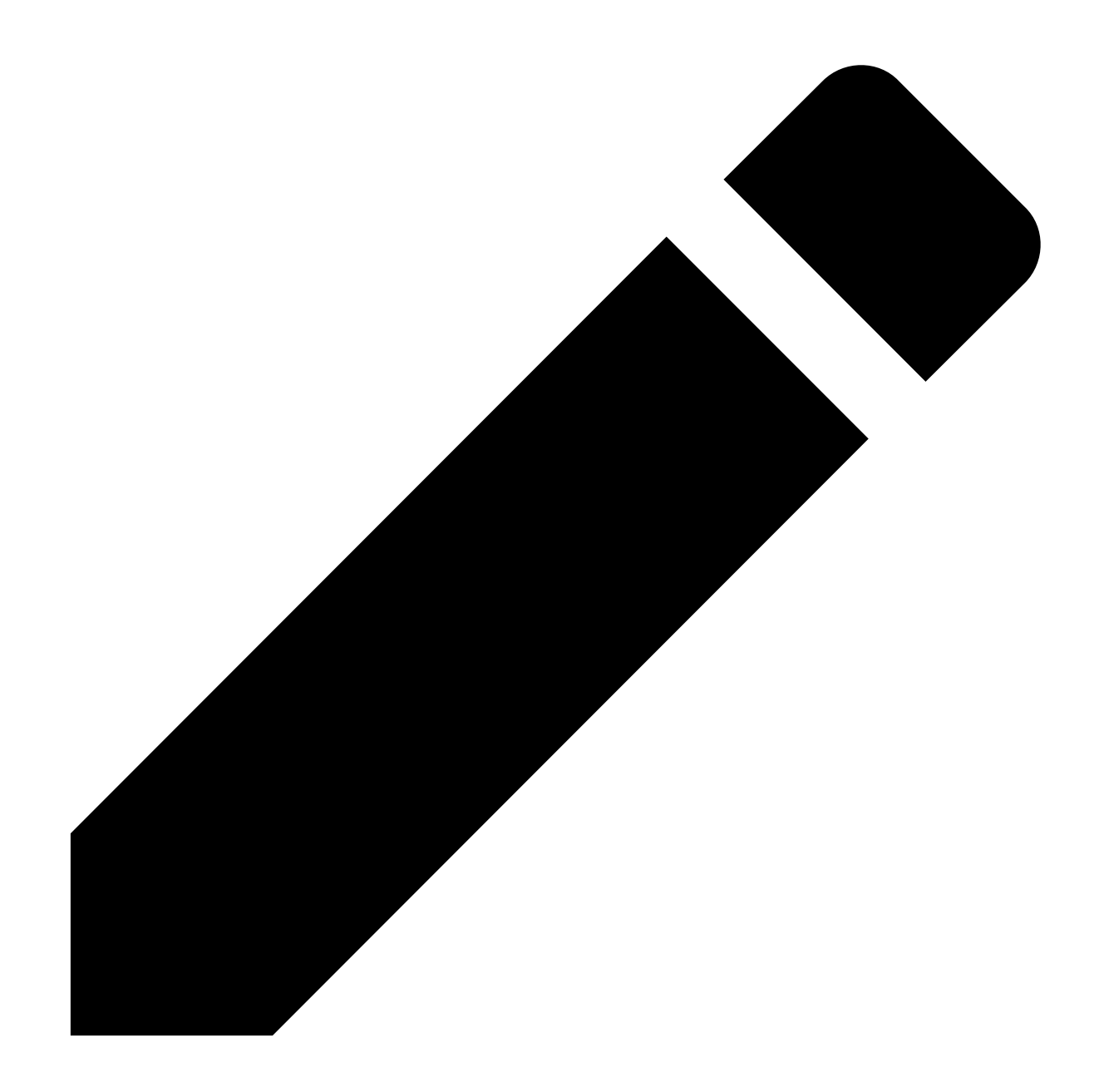

Im Editor kannst du dann den Inhalt der Seite bearbeiten. Wenn du die Seite wieder anschauen

.

.

Last update:<br>13.03.2022 08:25 13.03.2022 08:25 technik:anleitungen:how\_to\_wiki https://wiki.vcp-mitteldeutschland.de/doku.php?id=technik:anleitungen:how\_to\_wiki

## möchtest, klicke auf

From: <https://wiki.vcp-mitteldeutschland.de/>- **Wiki VCP Mitteldeutschland**

Permanent link: **[https://wiki.vcp-mitteldeutschland.de/doku.php?id=technik:anleitungen:how\\_to\\_wiki](https://wiki.vcp-mitteldeutschland.de/doku.php?id=technik:anleitungen:how_to_wiki)**

Last update: **13.03.2022 08:25**

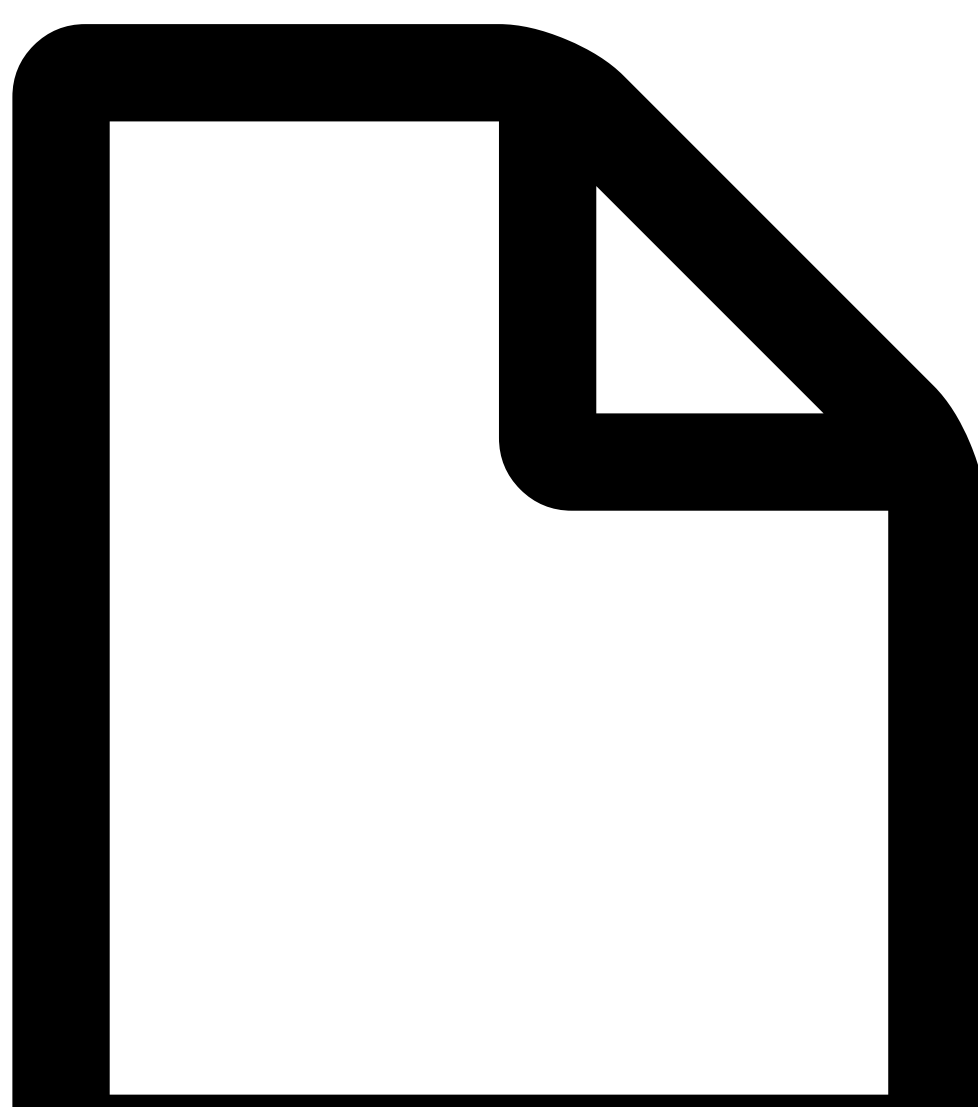